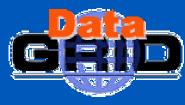

# DataGrid WP6/CA Passing the Default Ruleset

Trinity College Dublin (TCD)

Brian Coghlan

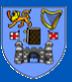

| default LOW ruleset     | CERNO | CESNET | CNRS | CNRS . Projets | СУСА | DATAGRIDIES | DOMS of enceGrid | Datagrid . fr | N-KHEF O | FZK - Grid - CA | GermanGrid | Grid. Ireland | HellasGrid | -NFN -CA | LIPO | Z O L D U G L i D | P L G R I D | RDGRID.CA | SIOVAKGrid | ASGCCA | K<br>H<br>E<br>P | UKesciencecA |
|-------------------------|-------|--------|------|----------------|------|-------------|------------------|---------------|----------|-----------------|------------|---------------|------------|----------|------|-------------------|-------------|-----------|------------|--------|------------------|--------------|
| Atlas VO                |       | 1      | 0    | b              |      | 0           |                  | 0             | 0        | Ю               | 0          |               | 0          |          | Ю    | 0                 | 0           | 0         |            |        |                  | 0            |
| CMS VO                  | 2     | F      | 0    | 6              | F    | 0           |                  | 6             | 0        | 0               | 0          | F             | 0          | F        | 6    | 0                 | 0           | 0         |            |        | 33.              | ō            |
| DO VO                   | 2     | F      | ō    | 6              | F    | 0           |                  | 0             | 0        | 0               | 0          | F             | 0          | F        | 0    | 0                 | 0           | 0         | F          | -      | 22.              | ō            |
| LHCb VO                 | 20    | F      | o    | 6              | F    | 0           |                  | ō             | 0        | 0               | 0          | T             | 0          | Г        | 0    | 0                 | 0           | O         | Г          | 1      | 22.              | ō            |
| Switzerland(CERN)       | X     | F      | o    | 6              | F    | 0           |                  | ō             | 0        | o               | 0          | 1             | 0          | F        | 6    | 0                 | o           | ō         |            |        | 33.              | ō            |
| Czech(CESNET)           |       | X      | o    | 0              | Г    | 0           | Г                | 0             | 0        | o               | o          | 2             | ō          | ō        | ō    | 0                 | o           | ō         | Г          | o      | 0                | o            |
| France(CNRS)            | -     | Γ      | X    | ō              | Г    | o           | Г                | ō             | 0        | 0               | 0          | Г             | ō          | Γ        | ō    | o                 | 0           | o         | Г          | o      | o                | o            |
| France(CNRS-Projets)    | 440   | Γ      | o    | X              | Г    | o           | Г                | 0             | 0        | 0               | 0          | Г             | o          | Г        | ō    | o                 | 0           | o         | Г          | o      | o                | o            |
| Cyprus(CyCA)            | 100   | Γ      | o    | ō              | X    | o           | Г                | 0             | 0        | 0               | 0          | Г             | o          | Г        | ō    | o                 | 0           | o         | Г          | o      | o                | o            |
| Spain(DATAGRID-ES)      |       | Γ      | o    | ō              | F    | X           | Г                | ō             | 0        | 0               | 0          | Г             | o          | Γ        | ō    | o                 | 0           | 0         | Г          | o      | 0                | o            |
| America(DOEScienceGrid) | o     | Γ      | 0    | 0              | Γ    | 0           | X                | ō             | 0        | 0               | 0          | Γ             | 0          | Γ        | ō    | 0                 | 0           | 0         | Г          | 0      | o                | o            |
| France(Datagrid-fr)     | o     |        | 0    | 0              | Γ    | 0           | Γ                | X             | 0        | 0               | 0          | Г             | 0          | Γ        | 0    | 0                 | 0           | 0         | Г          | 0      | o                | o            |
| Netherlands(NIKHEF)     | o     | 3      | 0    | 0              | Γ    | 0           | Г                | o             | X        | 0               | 0          | 1             | 0          | 0        | 0    | 0                 | 0           | 0         |            | 0      | 0                | o            |
| Germany(FZK-Grid-CA)    | o     |        | 0    | 0              |      | 0           |                  | 0             | 0        | X               | 0          | 3             | 0          | 1        | 0    | 0                 | 0           | 0         |            | 0      | 0                | 0            |
| Germany(GermanGrid)     | o     | Γ      | 0    | 0              |      | 0           |                  | 0             | 0        | 0               | X          |               | 0          | Г        | 0    | 0                 | 0           | 0         |            | 0      | 0                | 0            |
| Ireland(Grid-Ireland)   | 0     |        | 0    | 0              |      | 0           |                  | 0             | 0        | 0               | 0          | X             | 0          | 2        | 0    | 0                 | 0           | 0         |            |        |                  | 0            |
| Greece(Hellas Grid)     | 100   |        | 0    | 0              |      | 0           |                  | 0             | 0        | 0               | 0          |               | X          |          | 0    | 0                 | 0           | 0         |            |        | _                | 0            |
| Italy(INFN-CA)          | -     |        | 0    | 0              |      | 0           |                  | 0             | 0        | 0               | 0          |               | 0          | X        | 0    | 0                 | 0           | 0         |            | _      | _                | 0            |
| Portugal(LIP)           | _     |        | 0    | 0              |      | 0           |                  | 0             | 0        | 0               | 0          |               | 0          |          | X    | 0                 | 0           | 0         |            |        |                  | 0            |
| Scandinavia(NorduGrid)  | 100   |        | 0    | 0              |      | 0           |                  | 0             | 0        | 0               | 0          |               | 0          |          | 0    | X                 | 0           | 0         |            | _      |                  | 0            |
| Poland(PLGRID)          | -     |        | 0    | 0              |      | 0           |                  | 0             | 0        | 0               | 0          |               | 0          |          | 0    | 0                 | X           | 0         |            |        | _                | 0            |
| Russia(RDGRID-CA)       | -     |        | 0    | 0              |      | 0           |                  | 0             | 0        | 0               | 0          |               | 0          |          | 0    | 0                 | 0           | X         |            |        |                  | 0            |
| Slovakia(SlovakGrid)    | 1/22  |        | 0    | 0              |      | 0           |                  | 0             | 0        | 0               | 0          |               | 0          |          | 0    | 0                 | 0           | 0         | X          |        |                  | 0            |
| Tai wan(ASGCCA)         | _     | _      | 0    | 0              |      | 0           |                  | 0             | 0        | 0               | 0          |               | 0          |          | 0    | 0                 | 0           | 0         |            |        | -                | 0            |
| UK(UKHEP)               | -     | •      | 0    | 0              |      | 0           |                  | 0             | 0        | 0               | 0          |               | 0          |          | 0    | 0                 | 0           | 0         |            |        | X                |              |
| UK(UKeScienceCA)        | 0     |        | 0    | 0              |      | 0           |                  | 0             | 0        | 0               | 0          |               | 0          |          | 0    | 0                 | 0           | 0         | 1          | 0      | 0                | X            |

### 16/22 FAIL !!!

- Since: (condition) → (graded issue)
- then must define condition per feature → {rules}
  - e.g.: (name eq 'NIL') → (graded issue)
    - thus: if (name eq 'NIL') (graded issue) == (coefficient @ class)
    - per class: (severity) ==  $\Sigma$ (graded issues) limit=1.0
- Allow for classes: [minor | major | severe]
  - Allow for security levels: [high | medium | low]
- Syntax: (condition) severity = (level, class, weight)

```
CA_key_lifetime
if_gt ( 1825 ) severity = (low, severe, 100%)
```

- EDG can define its <u>default ruleset</u>
- each VO can define its own VO-specific ruleset overloadings
- each CA can define its own <u>CA-specific ruleset</u> overloadings

```
# Default Ruleset
inspecting CA:
 name = "default LOW ruleset"
                                           # " < name > "
  if eq ("NIL") severity = (low, severe, 100%)
 alias = default-low
                                           \# < alias >
  if eq ("NIL") severity = (low, severe, 100%)
                                           # < country >
 country =
  if eq ("NIL") severity = (low, severe, 100%)
 country ID =
                                           # < US | IT | CH | IE | ... >
 if_eq ("NIL") severity = (low, severe, 100%)
 CP and CPS:
  RFC2527 compliant = # < true | false >
  #if ne ("true") severity = (low, minor, 20%)
  OID identifier =
                                           \# < OID >
  #if eq ("NIL") severity = (low, minor, 20%)
  OID in cert =
                                  # < true | false >
   #if_ne ("true") severity = (low, minor, 20%)
```

```
# Default Ruleset [CONTINUED]
# CA_web_server:
```

```
publishes CA cert = # < true | false >
if ne ("true") severity = (low, severe, 100%)
publishes CRL =
                                       # < true | false >
if ne ("true") severity = (low, severe, 100%)
publishes CP =
                                       # < true | false >
if ne ("true") severity = (low, severe, 100%)
cert publication max latency = # < days >
if gt(7) severity = (low, severe, 100%)
CRL publication min freq = # < freq in days >
if gt(23) severity = (low, severe, 100%)
CRL publication max latency = # < days >
if gt(0) severity = (low, severe, 100%)
```

```
# Default Ruleset [CONTINUED]
cert issuance:
  CA obtains proof of key possession = # < true | false >
   #if ne ("true") severity = (low, minor, 100%)
  subject keys generated by CA =
                                                   # < true | false >
   if ne ("false") severity = (low, severe, 100%)
 CRLs:
                                           # < period in days >
  lifetime =
   if gt (30) severity = (low, severe, 100%)
  lifetime after revocation = # < period in hours >
   if gt(1) severity = (low, severe, 100%)
 cert signing host:
  controlled physical access = # < true | false >
   if ne ("true") severity = (low, severe, 100%)
 CA private keys:
  backed up =
                                  # < true | false >
   #if ne ("true") severity = (low, major, 50%)
```

```
# Default Ruleset [CONTINUED]
# certs:
```

```
CA_key_size = # < key size in bits >
  if_lt ( 2048 ) severity = (low, severe, 100%)

CA_key_lifetime = # < duration in days >
  if_gt ( 1825 ) severity = (low, severe, 100%)

minimum_subject_key_size = # < key size in bits >
  if_lt ( 1024 ) severity = (low, severe, 100%)

maximum_subject_key_lifetime = # < duration in days >
  if_gt ( 420 ) severity = (low, severe, 100%)
```

```
# Default Ruleset [CONTINUED]
cert profile:
                                           # < X.509v1 | X.509v2 | X.509v3
  version = X.509v3
   if ne ("X.509v3") severity = (low, severe, 100%)
  cert extensions:
   SubjectKeyIdentifier =
                                           # < present | absent >
    #if ne ("present") severity = (low, minor, 20%)
   AuthorityKeyIdentifier =
                                           # < present | absent >
    #if ne ("present") severity = (low, minor, 20%)
   BasicConstraints =
                          # < absent | critical | non critical >
    if_ne ( "critical" ) severity = (low, severe, 100%)
     BasicConstraints value = # < notCA | CA | yet to be defined >
      if ne ("CA") severity = (low, severe, 100\%)
                                  # < absent | critical | non critical >
   KeyUsage =
    if ne ("critical") severity = (low, severe, 100%)
CRL profile:
                                           \# < X.509v1 >
  version =
```

#if ne ("X.509v1") severity = (low, severe, 100%)

Oublin DEC-2003

| default LOW ruleset     | CERNO | E | CNRS | CNRS . Projets | СУСА | DATAGRIDIES | DOMScienceGrid | Datagrid . fr | NIKHEFO | FZK . Grid . CA | GermanGrid | Grid. Ireland | HellasGrid | -NFN -CA | LIPO | Z O L D U G L i D | PLGRID | RDGRID . CA | SlovakGrid | ASGCCA | KHE      | UKesciecceca |
|-------------------------|-------|---|------|----------------|------|-------------|----------------|---------------|---------|-----------------|------------|---------------|------------|----------|------|-------------------|--------|-------------|------------|--------|----------|--------------|
| Atlas VO                |       |   | 0    | Ю              |      | 0           |                | 0             | 0       | 0               | 0          | 10            | 0          |          | Ю    | 0                 | 0      | 0           |            |        |          | D D          |
| CMS VO                  | 200   | _ | 0    | 6              | F    | 0           |                | 6             | 0       | 0               | 0          |               | 0          | F        | 6    | 0                 | 0      | o           | r          | o      |          | ō            |
| D0 V0                   | o     | F | 0    | 6              | F    | 0           |                | 0             | 0       | 0               | 0          | İ             | 0          |          | 0    | o                 | o      | o           | F          | o      | <u> </u> | o            |
| LHCb VO                 | 0     | F | 0    | 6              | F    | 0           |                | 0             | 0       | 0               | 0          | T             | 0          |          | 0    | 0                 | 0      | o           | F          | o      | o        | o            |
| Switzerland(CERN)       | X     | F | 0    | ō              | F    | 0           | F              | 0             | 0       | 0               | 0          |               | 0          | F        | 0    | 0                 | 0      | o           | F          | o.     | o        | ō            |
| Czech(CESNET)           | _     | X | o    | 0              | Г    | 0           | Г              | 0             | 0       | 0               | 0          | 2             | ō          | o        | ō    | o                 | 0      | o           | T          | ō      | o        | ō            |
| France(CNRS)            | o     | Γ | X    | ō              | Г    | 0           | Г              | 0             | 0       | 0               | 0          | Г             | o          | Г        | ō    | o                 | 0      | o           | F          | o      | o        | ō            |
| France(CNRS-Projets)    | o     | Γ | o    | X              | Г    | o           | Г              | 0             | 0       | 0               | 0          | Г             | o          | Г        | ō    | 0                 | 0      | o           | Г          | o      | o        | ō            |
| Cyprus(CyCA)            | o     | Γ | 0    | 0              | X    | 0           | Г              | 0             | 0       | 0               | 0          | Г             | o          | Г        | o    | 0                 | 0      | 0           | Г          | o      | 0        | ō            |
| Spain(DATAGRID-ES)      | o     | Γ | 0    | 0              | Γ    | X           | Γ              | ō             | 0       | 0               | 0          | Γ             | 0          | Γ        | ō    | 0                 | 0      | 0           | Г          | 0      | o        | ō            |
| America(DOEScienceGrid) | o     | Γ | 0    | 0              | Γ    | 0           | X              | 0             | 0       | 0               | 0          | Γ             | 0          | Γ        | 0    | 0                 | 0      | 0           | Г          | 0      | 0        | o            |
| France(Datagrid-fr)     | 0     | Γ | 0    | 0              | Γ    | 0           | Γ              | X             | 0       | 0               | 0          | Г             | 0          | Γ        | 0    | 0                 | 0      | 0           | Г          | 0      | 0        | o            |
| Netherlands(NIKHEF)     | 0     | 3 | 0    | 0              | Γ    | 0           | Г              | 0             | X       | 0               | 0          | 1             | 0          | 0        | 0    | 0                 | 0      | 0           | Г          | 0      | 0        | o            |
| Germany(FZK-Grid-CA)    | o     | Γ | 0    | 0              | Γ    | 0           | Г              | 0             | 0       | X               | 0          | 3             | 0          | 1        | 0    | 0                 | 0      | 0           | Г          | 0      | 0        | o            |
| Germany(GermanGrid)     | 0     | Γ | 0    | 0              | F    | 0           | Г              | 0             | 0       | 0               | X          | Г             | 0          | Γ        | 0    | 0                 | 0      | 0           |            | 0      | 0        | o            |
| Ireland(Grid-Ireland)   | o     | Γ | 0    | 0              | Γ    | 0           |                | 0             | 0       | 0               | 0          | X             | 0          | 2        | 0    | 0                 | 0      | 0           |            | 0      | 0        | o            |
| Greece(HellasGrid)      | 0     | Γ | 0    | 0              | Γ    | 0           |                | 0             | 0       | 0               | 0          |               | X          |          | 0    | 0                 | 0      | 0           |            | 0      | 0        | o            |
| Italy(INFN-CA)          | 0     | Γ | 0    | 0              | Г    | 0           |                | 0             | 0       | 0               | 0          |               | 0          | X        | 0    | 0                 | 0      | 0           |            | 0      | 0        | o            |
| Portugal(LIP)           | 0     |   | 0    | 0              | Г    | 0           |                | 0             | 0       | 0               | 0          |               | 0          | Γ        | X    | 0                 | 0      | 0           |            | 0      | *        | 0            |
| Scandinavia(NorduGrid)  | 100   | • | 0    | 0              | Г    | 0           |                | 0             | 0       | 0               | 0          |               | 0          | Г        | 0    | X                 | 0      | 0           |            |        | *        | o            |
| Poland(PLGRID)          | 0     | _ | 0    | 0              | Г    | 0           |                | 0             | 0       | 0               | 0          |               | 0          | Г        | 0    | 0                 | X      | 0           |            |        | 200      | o            |
| Russia(RDGRID-CA)       | -     |   | 0    | 0              |      | 0           |                | 0             | 0       | 0               | 0          |               | 0          |          | 0    | 0                 | 0      | X           |            |        |          | 0            |
| Slovakia(SlovakGrid)    | 144   |   | 0    | 0              |      | 0           |                | 0             | 0       | 0               | 0          |               | 0          |          | 0    | 0                 | 0      | 0           | X          | 0      | _        | 0            |
| Tai wan(ASGCCA)         | 0     |   | 0    | 0              |      | 0           |                | 0             | 0       | 0               | 0          |               | 0          |          | 0    | 0                 | 0      | 0           |            | X      | -        | 0            |
| UK(UKHEP)               | 440   | _ | 0    | 0              |      | 0           |                | 0             | 0       | 0               | 0          |               | 0          |          | 0    | 0                 | 0      | 0           |            | 0      | X        | 0            |
| UK(UKeScienceCA)        | 0     |   | 0    | 0              |      | 0           |                | 0             | 0       | 0               | 0          | 1             | 0          |          | 0    | 0                 | 0      | 0           | 1          | 0      | 0        | Х            |

## 16/22 FAIL Default Ruleset!

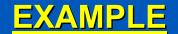

#### **Autoevaluation Report:**

```
inspecting_CA=default LOW ruleset
inspected_CA=CNRS
inspected_CA:
```

```
publishes_CA_cert=
  issue with default rule: if_ne ( true ) severity = (low,severe,100%)
publishes_CRL=
  issue with default rule: if_ne ( true ) severity = (low,severe,100%)
publishes_CP=
  issue with default rule: if_ne ( true ) severity = (low,severe,100%)
```

IGNORE (doesn't work)

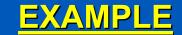

#### **Autoevaluation Report** [CONTINUED]

#### cert\_signing\_host:

```
controlled_physical_access=
    issue with default rule: if_ne ( true ) severity = (low,severe,100%)

CA_key_lifetime=7300
    issue with default rule: if gt ( 1825 ) severity = (low,severe,100%)

minimum_subject_key_size=
    issue with default rule: if lt ( 1024 ) severity = (low,severe,100%)

_BasicConstraints=non_critical
    issue with default rule: if ne ( critical ) severity = (low,severe,100%)

_KeyUsage=non_critical
    issue with default rule: if ne ( critical ) severity = (low,severe,100%)
```

| CA          | 1 | 2 | 3 | 4 | 5 | 6 | 7 | 8 | 9 | 10 | 11 | 12 | 13 | 14 | 15 | 16 |
|-------------|---|---|---|---|---|---|---|---|---|----|----|----|----|----|----|----|
| CERN        |   | X | X |   |   |   |   |   |   |    |    |    |    |    |    |    |
| CNRS        |   |   |   | X | X | X | X | X | X |    | X  |    | X  |    | X  |    |
| CNRS_projet |   |   |   | X | X | X | X | X | X |    | X  |    | X  |    | X  |    |
| datagrid_ES |   |   |   | X | X | X | X | X |   |    | X  |    | X  |    | X  |    |
| datagrid_fr | X |   |   |   |   |   | X |   | X |    | X  |    | X  |    | X  |    |
| NIKHEF      |   |   |   |   |   |   |   |   |   |    |    |    |    |    | X  |    |
| FZK         |   |   |   |   |   |   |   |   |   |    |    |    |    |    |    | X  |
| GermanGrid  |   |   |   | X | X | X | X | X |   | X  | X  |    |    | X  | X  |    |
| HellasGrid  | X |   |   |   |   |   |   |   | X |    |    |    |    |    |    |    |
| LIP         |   |   |   |   |   |   |   |   |   |    |    |    |    | X  | X  |    |
| NorduGrid   |   |   |   | X | X | X | X | X |   | X  | X  |    | X  |    | X  |    |
| PolishGrid  |   | X |   |   |   |   |   |   | X |    |    |    |    |    |    |    |
| Russia      |   |   |   |   |   |   |   |   |   | X  | X  |    | X  | X  | X  |    |
| Taiwan      |   |   |   | X | X | X | X | X |   | X  | X  | X  | X  | X  | X  |    |
| UK HEP      |   |   |   |   |   | X | X | X |   | X  | X  | X  | X  | X  | X  |    |
| UK eScience |   |   |   |   |   | X | X | X |   |    | X  |    |    |    | X  |    |

FAILURES

CRL Web key server gen

cert details

empty entries

| CA          | 1 | 2 | 3 | 4 | 5 | 6 | 7 | 8 |          |
|-------------|---|---|---|---|---|---|---|---|----------|
| CERN        |   | X | X |   |   |   |   |   |          |
| CNRS        |   |   |   | X | X | X | X | X |          |
| CNRS_projet |   |   |   | X | X | X | X | X |          |
| datagrid_ES |   |   |   | X | X | X | X | X |          |
| datagrid_fr | X |   |   |   |   |   | X |   |          |
| NIKHEF      |   |   |   |   |   |   |   |   | <b>1</b> |
| FZK         |   |   |   |   |   |   |   |   | <b>V</b> |
| GermanGrid  |   |   |   | X | X | X | X | X |          |
| HellasGrid  | X |   |   |   |   |   |   |   |          |
| LIP         |   |   |   |   |   |   |   |   | <b>1</b> |
| NorduGrid   |   |   |   | X | X | X | X | X |          |
| PolishGrid  |   | X |   |   |   |   |   |   |          |
| Russia      |   |   |   |   |   |   |   |   | <b>1</b> |
| Taiwan      |   |   |   | X | X | X | X | X |          |
| UK HEP      |   |   |   |   |   | X | X | X |          |
| UK eScience |   |   |   |   |   | X | X | X |          |

(a) extracting from cert helps a lot

(b) talk to D.Chadwick

CRL Web key server gen

empty entries